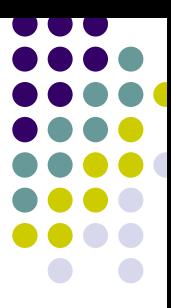

# **A Lightweight Integration of Theorem Proving and Model Checking for System Verification**

Weiqiang Kong, Takahiro Seino, Kazuhiro Ogata, and Kokichi Futatsugi

*Graduate School of Information Science, Japan Advanced Institute of Science and Technology*

### **Outline of the talk**

- $\bullet$  Background and motivation
	- $\bullet$ Comparison between theorem proving and model checking.
	- $\bullet$ Target point in theorem proving that we focus on
	- $\bullet$ Verification flow of the lightweight integration.
- $\bullet$  The translator – Cafe2Maude
	- $\bullet$ Data type module translation
	- $\bullet$ OTS module translation
	- $\bullet$ Invariant property defining module translation
	- $\bullet$ Initial state generation
- $\bullet$ Conclusion and Future work

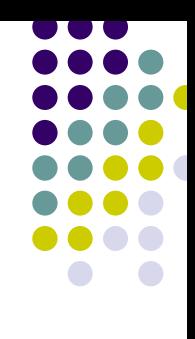

### **Part I: Background and motivation**

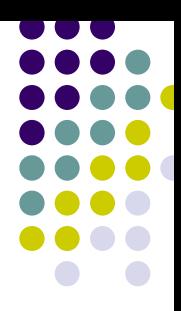

A general comparison of typical theorem proving and model checking:

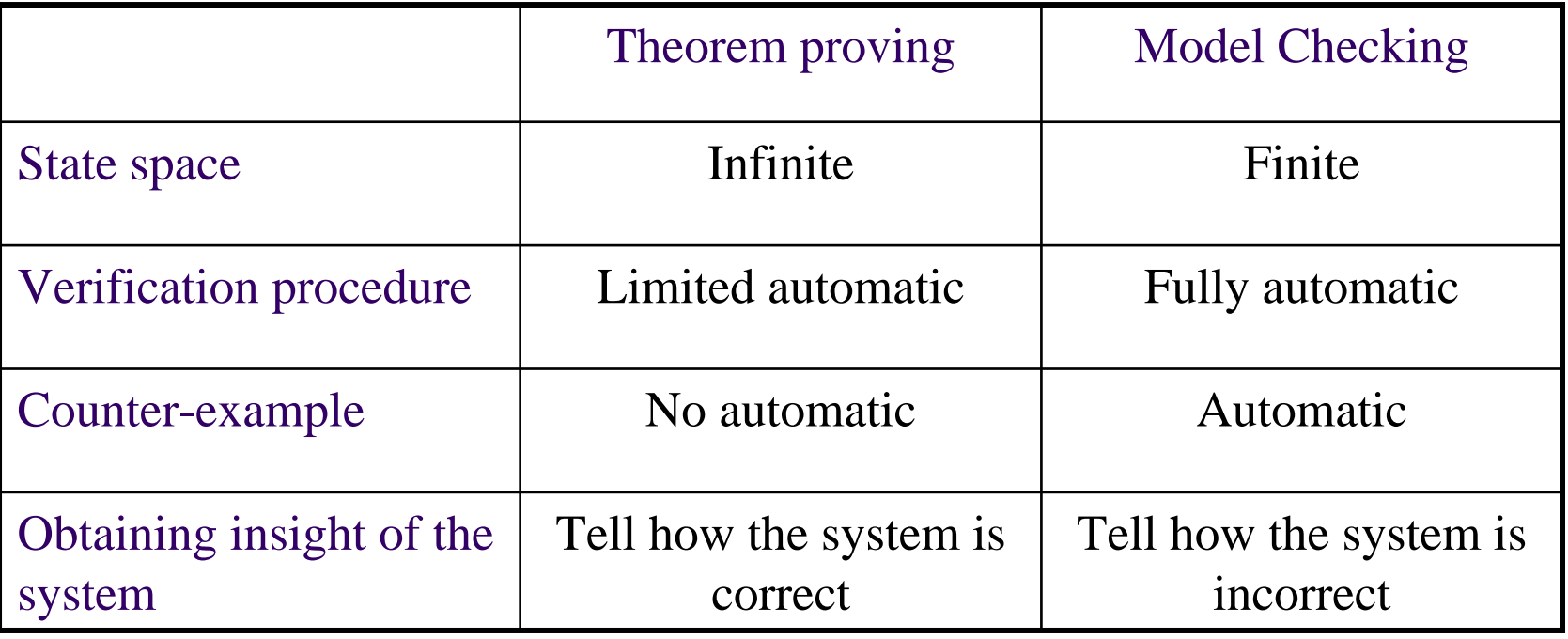

#### **Our target point in theorem proving**

- $\bullet$  In case that a property fails to hold
	- $\bullet$  Difficult to extract enough information from the verification result
		- $\bullet$ Errors exist in specifications? If so, where?
		- $\bullet$ Need more guidance to complete the proof?
	- $\bullet$ Considerable time is used to discover and prove auxiliary invariants.
- $\bullet$  If counter-example can be generated automatically
	- $\bullet$ Easier to find out the reason for the failure
	- $\bullet$  Benefit from firstly model checking the newly founded invariant:
		- $\bullet$ If counter-example, then revise specifications or discard the invariant
		- $\bullet$ If true, then there might exist a proof for the invariant
- $\bullet$  To able to find "bugs" in the early stage of verification (before we write proofs manually) and ease the hard-work of theorem proving.

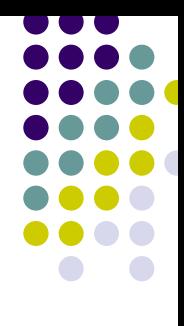

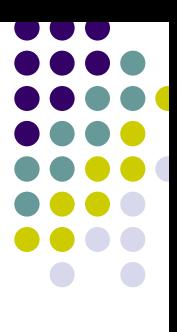

# **Verification flow when using Cafe2Maude**

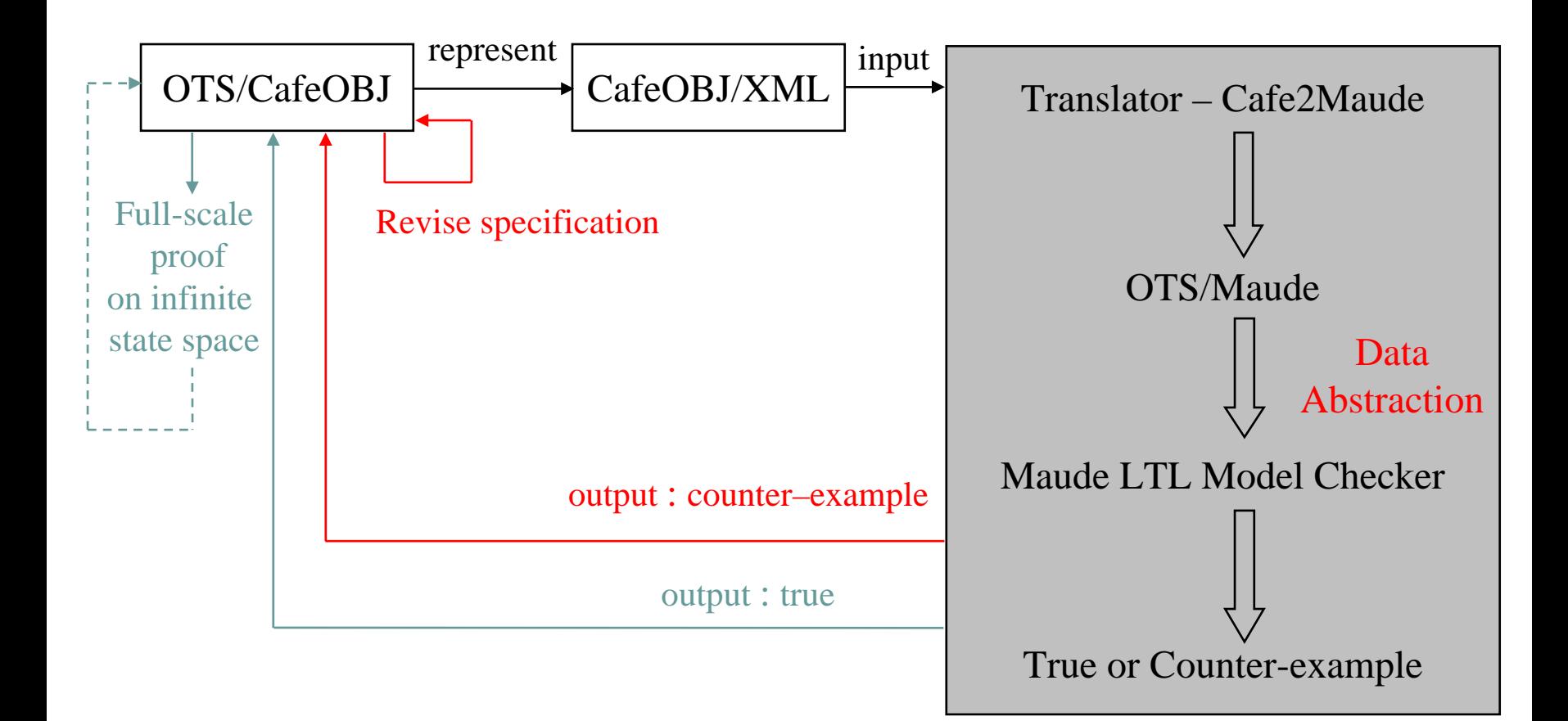

### **Why called "lightweight"**

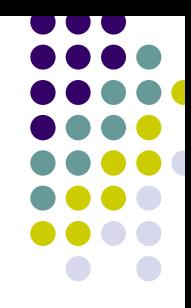

- $\bullet$  Good aspects: the formalisms of OTS/CafeOBJ and OTS/Maude are quite similar (both based on equations).
	- $\bullet$ Equations are easy to understand and use.
	- $\bullet$  Similar formalisms can alleviate the burden for the users to learn two different formalisms.
- $\bullet$  Bad aspects: the data abstraction method we used may not preserve soundness.
	- $\bullet$  The abstracted model may has some property that does not hold in the original model.
		- $\bullet$ But, this simple abstraction method is effective when aim to exposing bugs

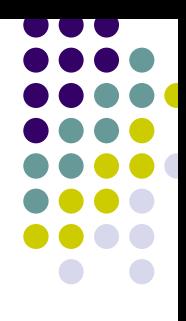

### **Part II: Cafe2Maude introduction**

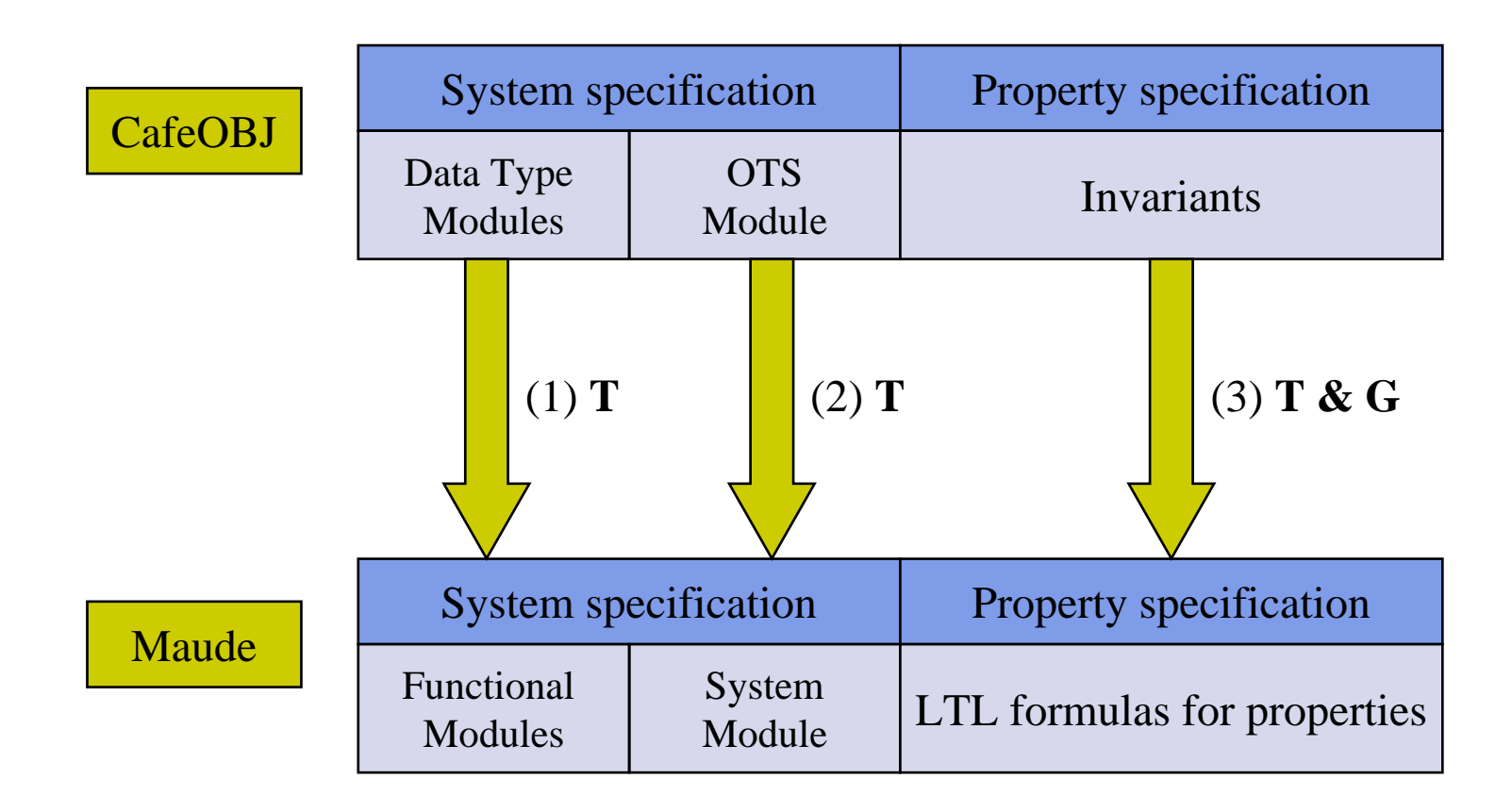

Given a user's input of data abstraction: T : Translation G : (Initial State) Generation

# **A Mutual Exclusion Algorithm**

Pseudo-code of the mutual exclusion algorithm:

l1 : *put(queue, i)* l2 : repeat until *top(queue) = i* Critical Section cs : *get(queue)*

Initially, each process *i* is at label *l1* and *queue* is empty.

- $\bullet$  The algorithm is modeled as an OTS < *O*, *I*, *T* >:
	- $\bullet$ Observers: *queue* and *pc*
	- $\bullet$ Transition rules: *wait*, *try* and *exi* t

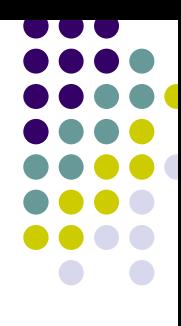

# **Data type module translation**

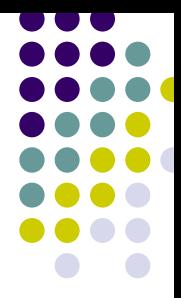

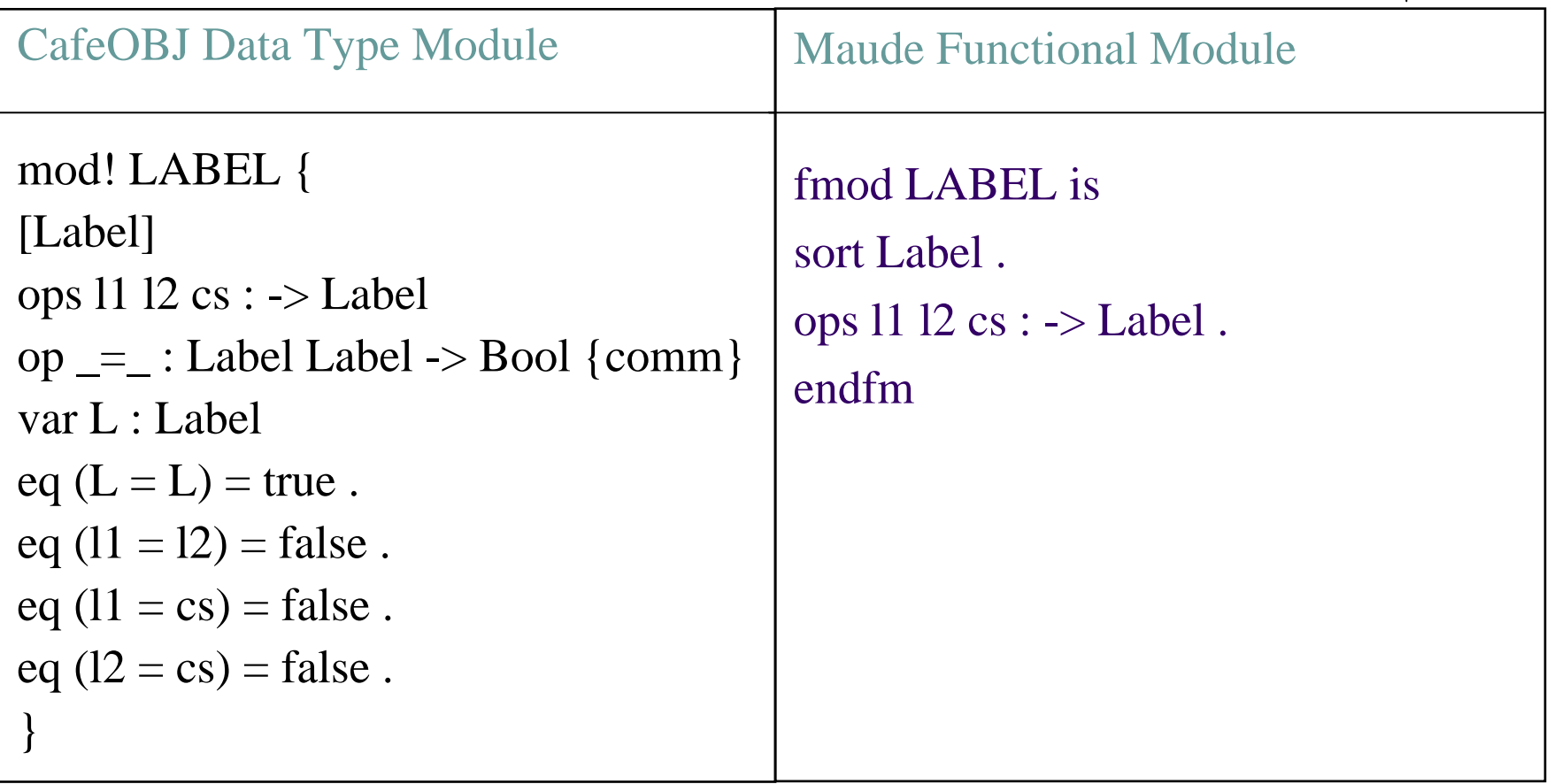

 $\bullet$ Other two data type module PID and QUEUE are translated similarly.

### **OTS module translation (1)**

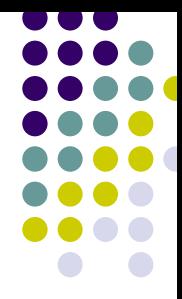

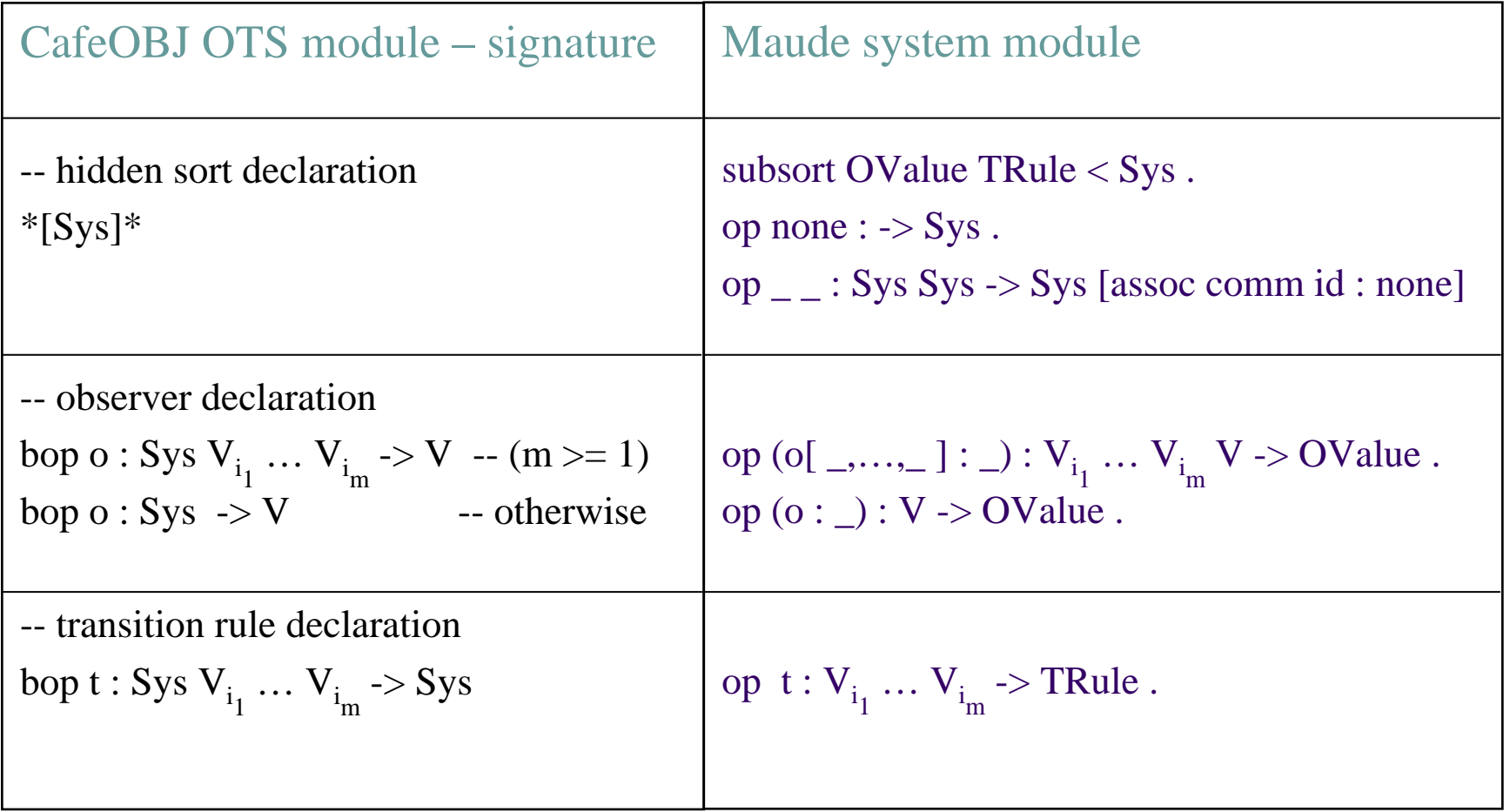

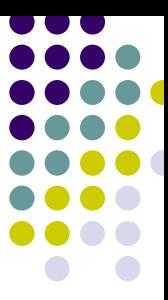

# **OTS module translation (Example 1)**

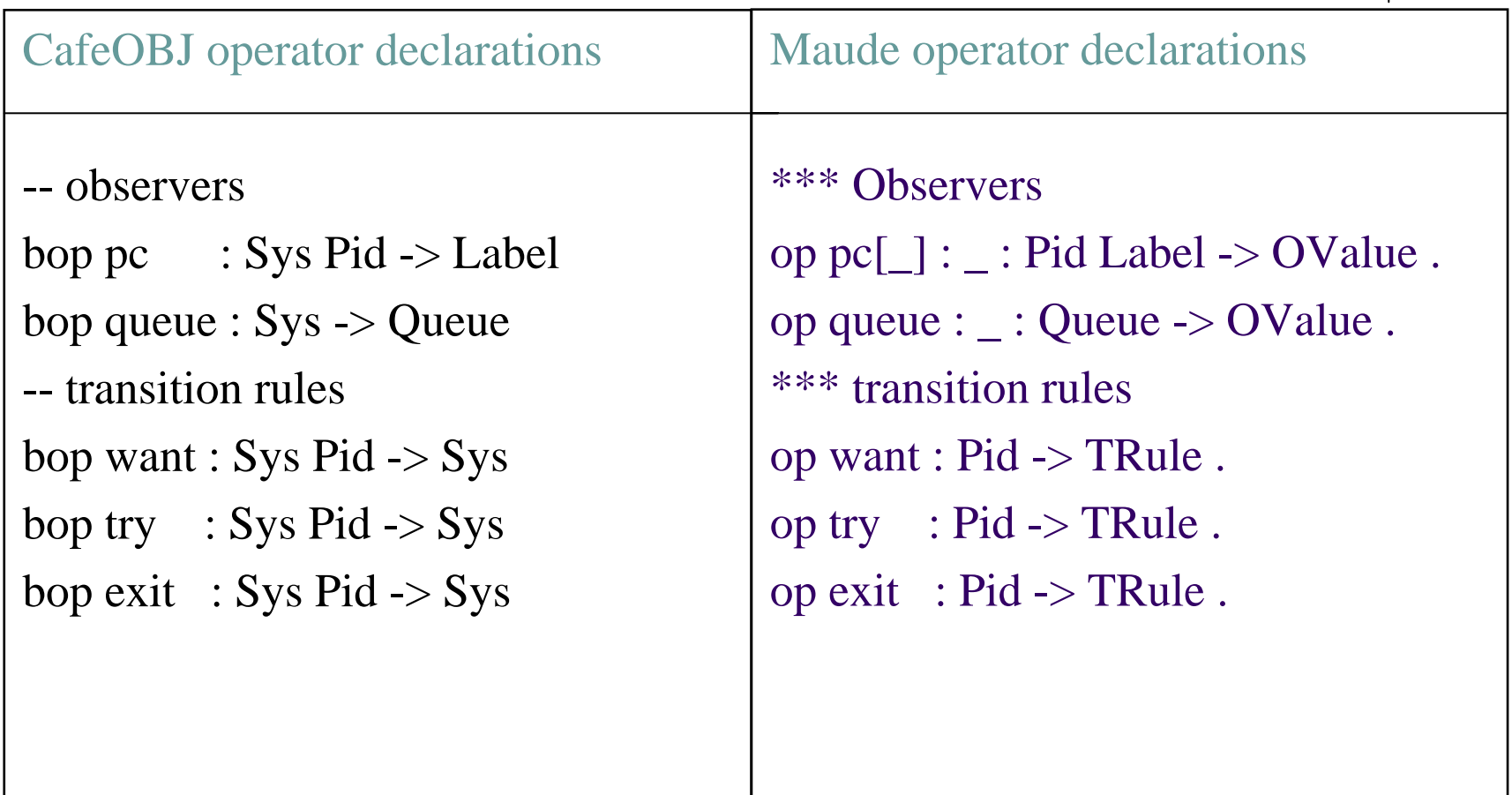

# **OTS module translation (2)**

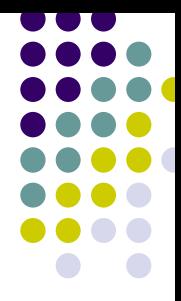

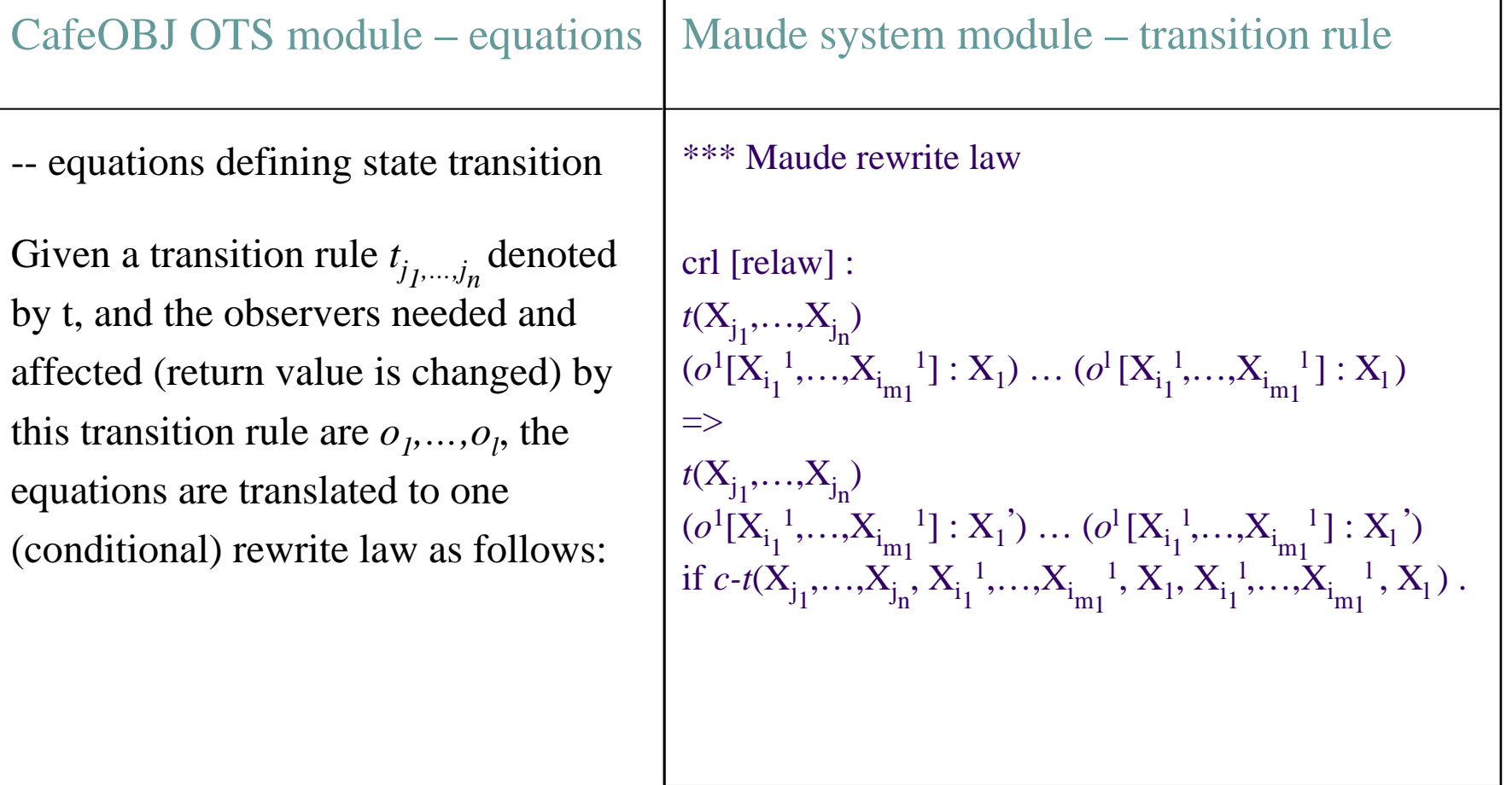

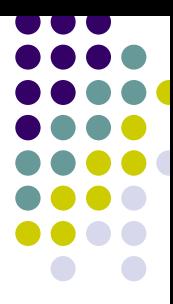

# **OTS module translation (Example 2)**

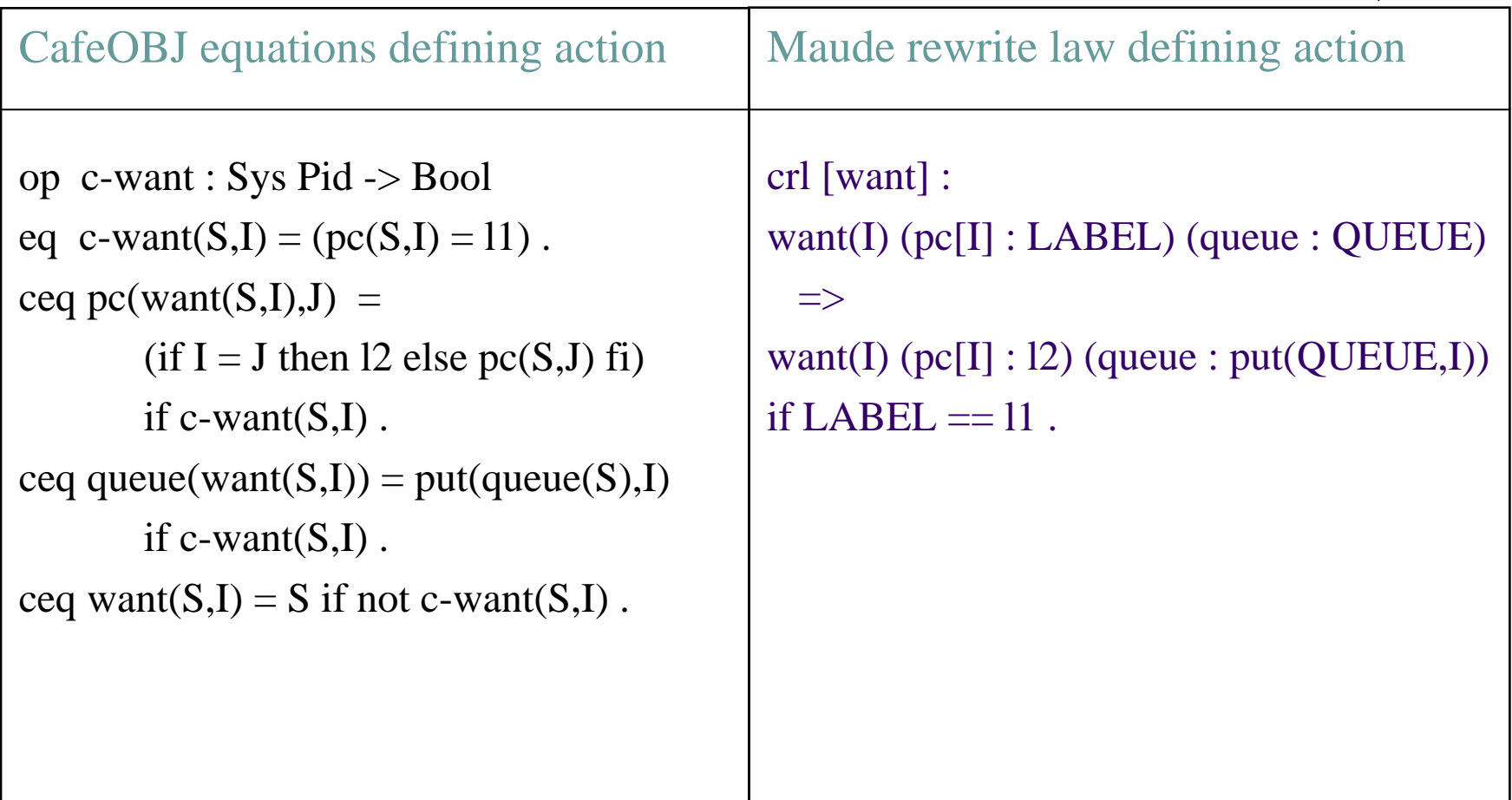

• Equations defining transition rules *try* and *exit* are translated similarly.

### **Property translation (1)**

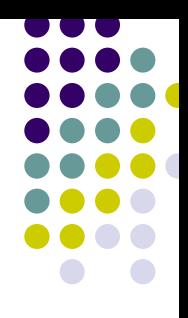

Procedure of model checking OTS using Maude.

- $\bullet$  Given a Maude system module, say M
	- $\bullet$ Defining a new module, say M-PREDS that defines state predicates.
	- $\bullet$  Defining a new module, say M-CHECK that defines LTL formulas for properties.
	- $\bullet$  Given an initial state init, model check defined properties Maude> red modelCheck(*init*, *property*)

### **Property translation (2)**

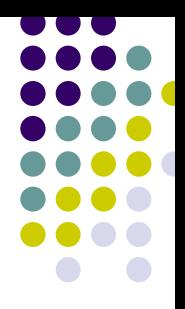

Properties to be proved for the mutual exclusion algorithm

predicates mod INV { Pr (QLOCK)  $\ldots$  -- constant, operator and variable declarations eq inv1(S,I,J) = ( $pc(S,I)$ ) = cs and  $pc(S,J)$  = cs implies I = J). eq inv2(S,I) = (pc(S,I) = cs implies top(queue(S)) = I). eq inv3(S,I) = (pc(S,I) = l2 or pc(S,I) = cs implies not empty?(queue(S))). eq inv4(S,I) = (pc(S,I) = l2 implies I /in queue(S)).

- $\bullet$  An invariant consists of a set of predicates and logical connectives.
- $\bullet$  What we need to do is to firstly extract these predicates and then define state predicates in the module M-PREDS

#### **Property translation (3)**

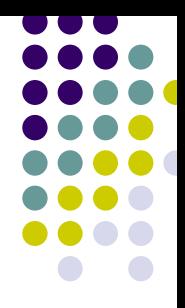

- $\bullet$  Assumption: Each predicate has at most one observation operator. Predicates with two (or more) observation operators should be written separately. Such as  $pc(S,I) = pc(S,J)$ , should be written as  $pc(S,I) = VAR$  and  $pc(S,J) = VAR$ .
- Predicates *without observation operator* (such as I = J):

 $\text{bool}(V_1,...,V_m) \implies S \models \text{prop}(V_1,... V_m) = \text{true if } \text{bool}(V_1,... V_m)$ .

• Example

$$
\bullet \qquad T \qquad \Longrightarrow \qquad S \models prop(T) = true if T.
$$

 $\blacksquare$  I = J => S  $\blacksquare$  prop(I,J) = true if I = J.

#### **Property translation (4)**

- $\bullet$  Predicates *with observation operator*
	- $\bullet$ In the form of normal observation equation

$$
o(S, V_1, ..., V_m) = term
$$
  
=  
 $(o[V_1, ..., V_m] : term) S | = prop(V_1, ..., V_m, X_1, ... X_n) = true.$ 

- \* *term* contains no observation operator due to the assumption.
- $\bullet$  Example:
	- pc(S,I) = cs => (pc[I] : cs) S  $=$  prop(I) = true.

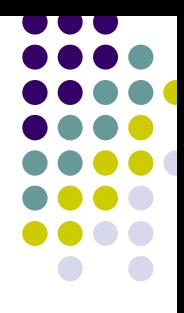

#### **Property translation (5)**

- $\bullet$  Predicates *with observation operator*
	- $\bullet$ Other non-normal ones

*pred*(...,*o*(S,V<sub>1</sub>,...,V<sub>m</sub>),...) *=>* $(o[V_1,...,V_m]: VAR) S \models prop(V_1,...,V_m, X_1,...,X_n) = true$ if *pred*(…,VAR,…) .

- $\bullet$  Example:
	- top(queue(S)) = I => (queue : VAR) S  $=$  prop(I) = true if top(VAR)  $=$  I.
	- $\blacksquare$ I /in queue(S)  $\Rightarrow$  (queue : VAR) S  $\models$  prop(I) = true if I /in  $VAR$ .

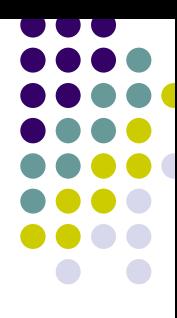

### **Property translation (Example)**

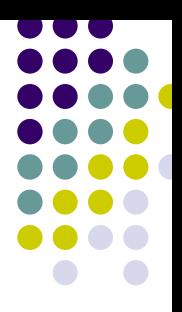

 $\bullet$ Translate the properties based on the declared *props*.

> eq inv $1(S,I,J) = (pc(S,I) = cs$  and  $pc(S,J) = cs$  implies  $I = J$ . eq (pc[I] : cs)  $S \models \text{prop1}(I) = \text{true}$ . eq (pc[J] : cs)  $S \models \text{prop2}(J) = \text{true}$ . eq  $S \models \text{prop3}(I,J) = \text{true}$  if  $I = J$ . "and"  $\longrightarrow$  " $\wedge$ " "implies" ---->  $"->"$ " $|$ " ----> "Always" eq property  $1(I,J) = []$  (prop $1(I) \land$  prop2(J) -> prop3(I,J)).

### **Data abstraction for translated properties**

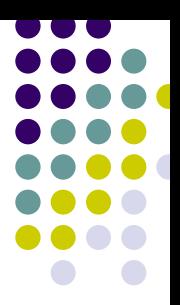

 $\bullet$  Simple data abstraction (reduction or valuation): reducing the infinite domain of each sort to some concrete values, where variables belonging to this sort occur in the formula for property.

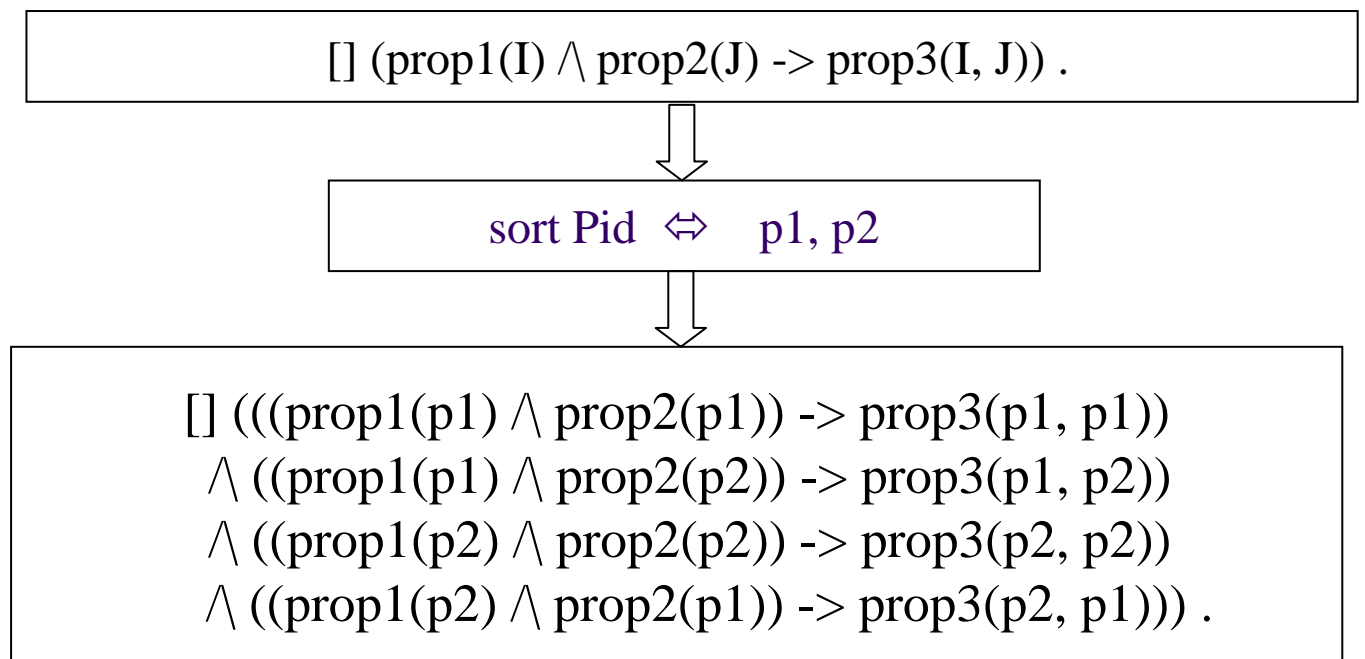

# **Initial state generation**

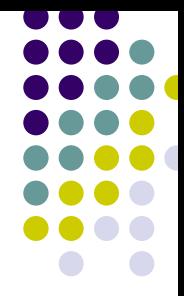

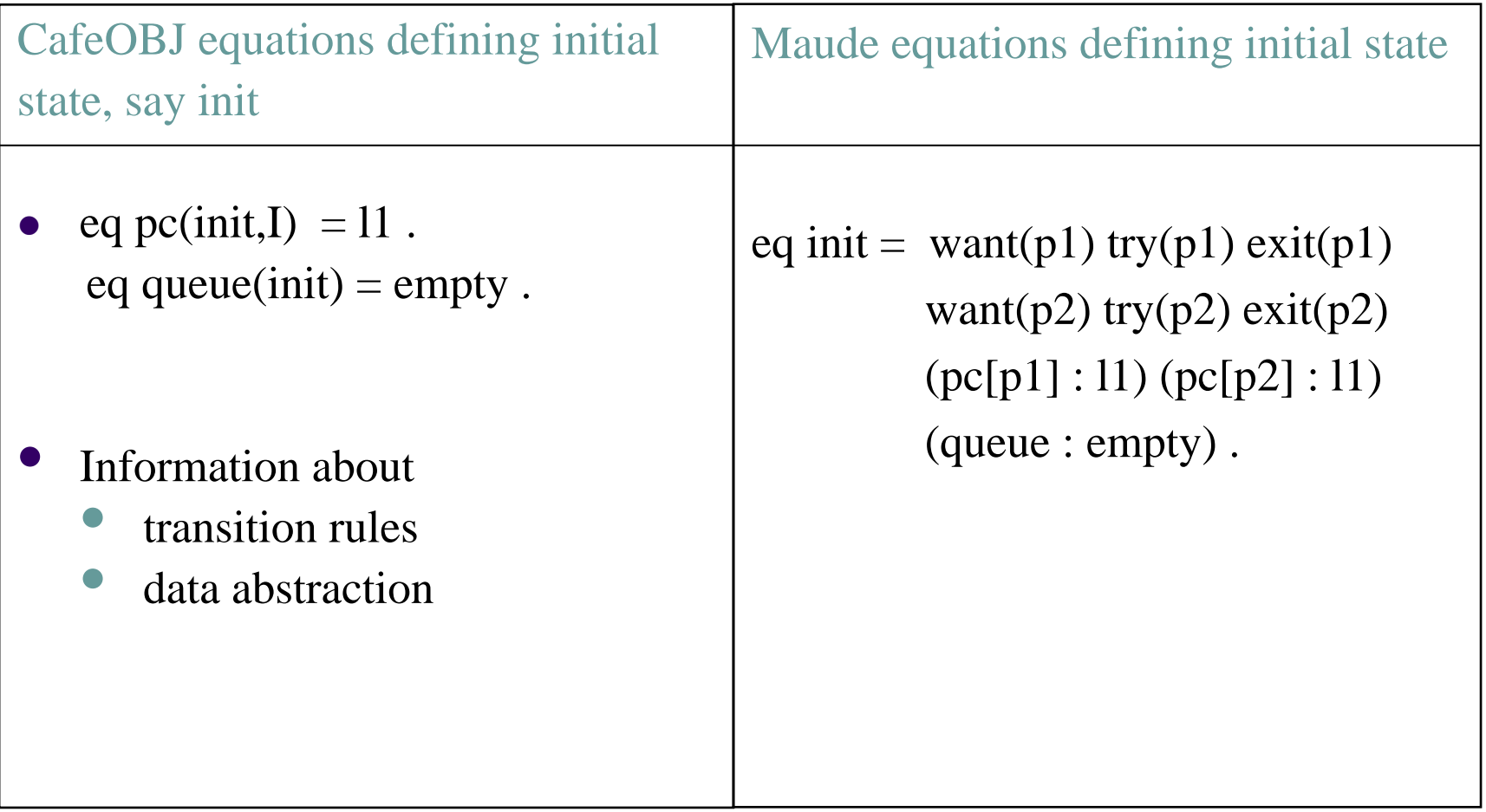

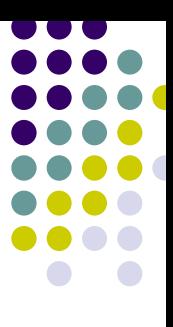

# **Part III: Conclusion and future work**

- $\bullet$  Conclusion
	- $\bullet$  Designed and implemented a translator from OTS/CafeOBJ to OTS/Maude. (using Java, currently about 4000 line codes)
	- $\bullet$  Proposed a simple method to make theorem proving task easier by taking advantage of model checking.
- $\bullet$  Future work
	- $\bullet$  Doing more non-trivial case studies to convince people that our integration is useful
		- $\bullet$ Secure workflow
		- $\bullet$ Authentication and ecommerce protocols
	- $\bullet$ Formally prove the correctness of the translation.

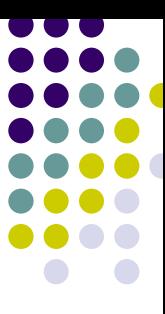

# Thanks!